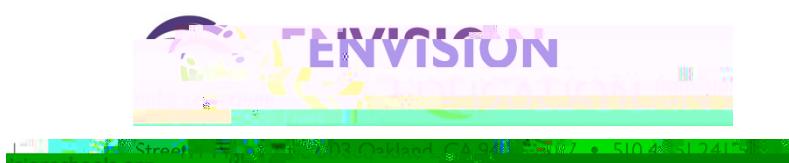

- $\bullet$
- 
- 
- 
- $\bullet$
- 
- $\bullet$

ALL PHOTOGRAPHY AND THE MULTIPLE CONTINUES OF THE CONTINUES.

 $\bullet$ 

 $\bullet$ 

- 
- $\ddot{\phantom{0}}$